# **Application: gvSIG desktop - gvSIG bugs #2228 Errors using OSM plugin on WinXP**

01/24/2014 04:07 PM - Cesar Martinez Izquierdo

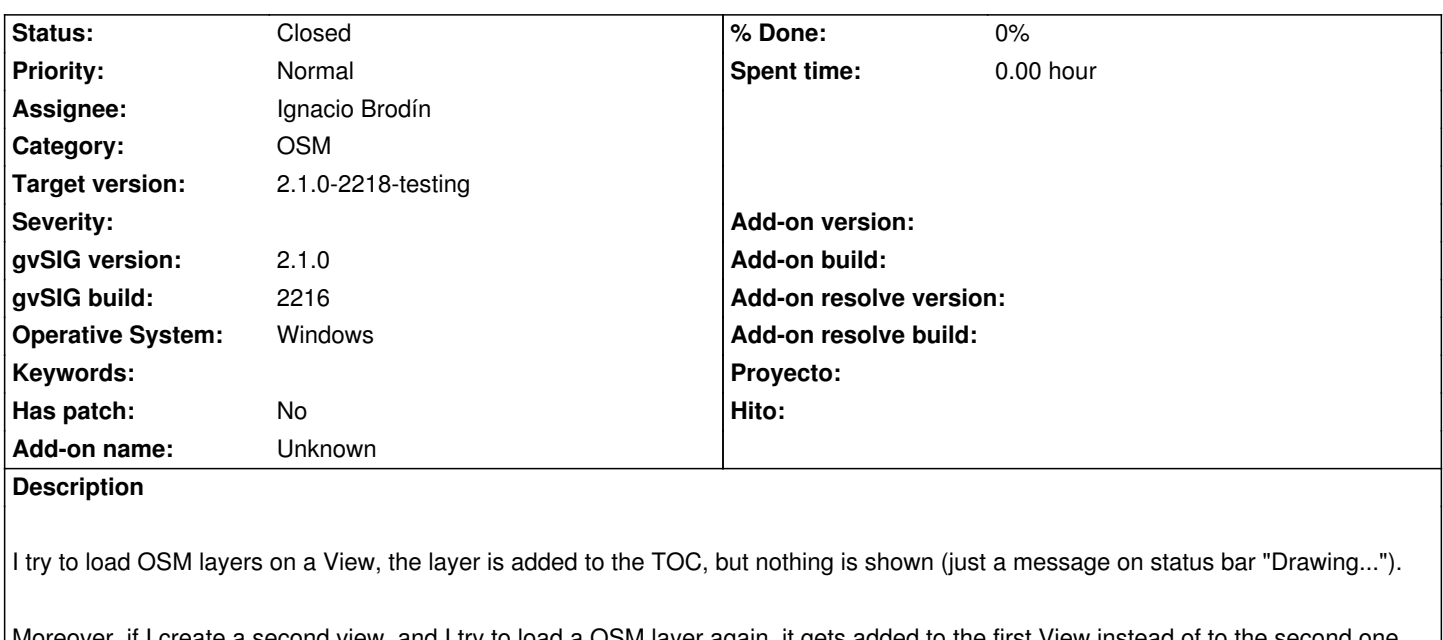

Moreover, if I create a second view, and I try to load a OSM layer again, it gets added to the first View instead of to the second one. This is a consistent behaviour (if I try to add more OSM layers to the second view, all of them get added to the first view).

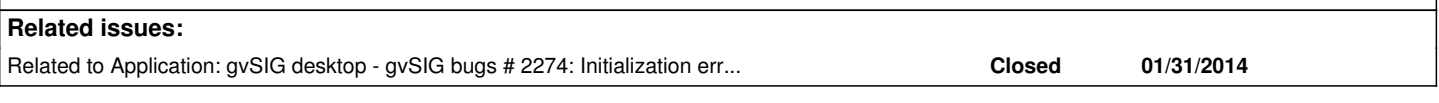

## **History**

#### **#1 - 01/24/2014 04:09 PM - Cesar Martinez Izquierdo**

*- File gvSIG-environ.info added*

#### **#2 - 01/24/2014 06:03 PM - Álvaro Anguix**

- *Category set to OSM*
- *Assignee set to Ignacio Brodín*
- *Target version set to 2.1.0-2219-testing*

### **#3 - 01/28/2014 03:43 PM - Ignacio Brodín**

- *Status changed from New to Fixed*
- *Target version changed from 2.1.0-2219-testing to 2.1.0-2218-testing*

gvsig-osm:r80

#### **#4 - 02/03/2014 05:09 PM - Álvaro Anguix**

Lo relaciono con el bug que impide probarlo en el 2218. A comprobar en el siguiente build 2219 (aunque Nacho ha subido una nueva versión de los paquetes de raster poder actualizarlos).

## **#5 - 02/20/2014 11:57 PM - Álvaro Anguix**

*- Status changed from Fixed to Closed*

Las pruebas que he realizado me funcionan; César, lo cierro, si te persiste avisa.

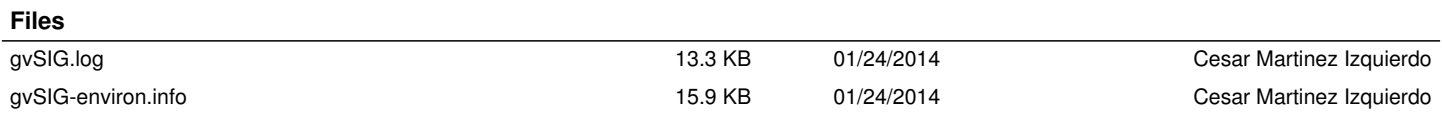